# **Photoshop CC 2015 Hacked Full Version**

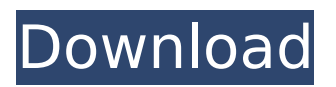

### **Photoshop CC 2015 Crack+ Free [2022-Latest]**

Creating, editing and manipulating Rasterized images Adobe Photoshop supports the creation of raster images, or ones that use the same fundamental building block that resembles pixels. This includes creating and editing photographs, creating, enhancing and retouching images, using the image manipulation programs such as Photoshop, GIMP and Paint Shop Pro. Layer-based editing Raster image editing tools use pixels, a fundamental building block to create and edit images. In contrast, Photoshop, GIMP and Paint Shop Pro use a different system. It uses the concept of layers; the artwork can be deconstructed into multiple layers, enabling image manipulation to take place. Working with layers An image can have as many as 50 layers or more. It is easy to deconstruct and layer-by-layer manipulate such images without any loss of resolution, color or quality. This is unlike some other programs in which each layer creates a new layer, destroying the original content. The benefits of layer-based editing Unlike pixel-based editing, layer-based editing can support multiple images and layers. This means that once an image is flattened, the content of all layers stays intact. In addition, layer-based editing keeps the original data intact. For example, if a layer is flattened, the original data on the layer can be edited. In contrast, if a layer is flattened in a pixel-based editing program, the original data are lost and the layer is deleted. This is an important feature for people working with photos of a family member, for example, and they don't want the original subject to be lost when they flatten the layered photo. This is also useful when you have multiple layers of the same subject: you can isolate parts of the image by layer, and later edit the content of a different layer. What is a bitmap? A bitmap is an image that uses memory that is based on a grid of pixels. It is a rectangular grid of dots that represents the image, although if the original image is small, the conversion to pixels is not perfect. In contrast, a true rasterized image is not constrained to a grid. It is a square of dots that represents the image without any layers. This is best seen when you create a new file with the canvas set to a size of 200 pixels wide and 300 pixels high. For a true raster image,

#### **Photoshop CC 2015 Activator Download**

In this article, we will look at what Photoshop Elements can do and how to get started. We'll also look at some of the alternatives to Photoshop, since there are many other tools around to do what Photoshop does. What Photoshop Elements does Photoshop Elements is a graphics editor for photographers and hobbyists. It is a replacement for, or an alternative to, the Adobe Photoshop software. It is aimed at people who edit images primarily to help them make them look better. It is very similar to most of Photoshop's functions, but it has smaller features and a simpler user interface. Photoshop Elements handles layers, such as a canvas, drawing and image layer, and it lets you easily remove sections of layers, such as a selection. It has a selection tool, where you can select a part of an image and edit that selection in various ways. Photoshop Elements can open, edit

and save a wide variety of file formats, including Photoshop, Photoshop Elements and JPEG. Other popular formats include PDF, EPS and TIFF. Here are some of the most important functions of Photoshop Elements: Image adjustments: Like Photoshop, it lets you adjust the brightness and contrast of your images, manipulate the curves and curves, and change the color of an image. Like Photoshop, it lets you adjust the brightness and contrast of your images, manipulate the curves and curves, and change the color of an image. Retouching and retouching tools: These tools let you remove unwanted objects from your photos, change the colour of an object, correct problems such as red eyes, change the position of objects or change the shape of an object. These tools let you remove unwanted objects from your photos, change the colour of an object, correct problems such as red eyes, change the position of objects or change the shape of an object. Layers and layers: It has the ability to layers and use selections and masks. This lets you organize your image using layers, clip your image, and hide and show parts of your images. It has the ability to layers and use selections and masks. This lets you organize your image using layers, clip your image, and hide and show parts of your images. Photo editing: It lets you resize, crop, rotate, flip, straighten and change the brightness of your images. It lets you resize, crop, rotate, flip, straighten and change the brightness of your images. Tools: Some of the 388ed7b0c7

## **Photoshop CC 2015 Crack + PC/Windows (April-2022)**

A street and path light may be mounted onto a pole. A street light may be used along a sidewalk to provide light for safety purposes and to enhance the aesthetical value of a street. A path light may be used along a pathway to provide a path of light for safety purposes and to enhance the aesthetic value of the pathway. A pole on which the street or path light is mounted may be located along the pathway or sidewalk and is a source of aesthetic disadvantage to the pathway or sidewalk, and the light may be a source of aesthetic disadvantage to the street or sidewalk. For example, the pole may be an object of curiosity for people walking along the path and/or sidewalk, and may detract from the aesthetic value of the path or sidewalk. Moreover, people using a pathway or sidewalk may be distracted from their travel along the path or sidewalk by the pole, or may be distracted by the pole from other aesthetic features of the path or sidewalk or from their travel. Some street and path light poles are mounted to a pole by passing a rod through a hole in the pole and then threading a lock nut around the pole and onto the rod, to connect the light pole to the pole. The rod may be the only connection between the light pole and the pole. The rod may be rigid, and the light pole may be heavy, such that threading the rod through the hole in the pole may be difficult. A pole may be made from a hardened metal, such as steel or aluminum, or may be made from wood or another nonmetallic material. The pole may be bent or otherwise shaped to conform to the contour of a pathway or sidewalk. It may be desirable to mount a street and path light to the pole of the pole prior to the installation of the pole in the pathway or sidewalk.Think of this as a crash course in web design and development fundamentals. Photo by Sven Slobodian for ReadWrite A frank and candid look at the world of internet searching and social networking, From You to Us clarifies the basics and explains some of the jargon used by companies like Google, Facebook, and Amazon. From You to Us also touches on the ways people turn to such services, and reveals some of the scary things we may be bringing on ourselves. The book comes as welcome news to any digital-loving, media-shy reader who is overwhelmed by the avalanche of online options. Whether you're a first-time digital user, looking for a guide to the basics, or a

### **What's New In?**

Improving the efficiency of automated low-resolution 3-D microscopic imaging of multiple biological specimens. The ability to collect data from a multitude of biological specimens with high spatiotemporal resolution has become a necessity for modern biomedical imaging. We present a lowresolution 3-D microscopy technique in which multiple structured illumination (SI) images of the same object plane are collected over time from multiple virtual sources. While digital time-lapse microscopy provides similar resolution to a conventional, single wavelength SI microscope, there is a significantly lower requirement for the number of optical sections, and therefore imaging speed, required to generate a 3-D volume. We are able to generate volumes of  $1024 \times 1024 \times 64$  voxels in ∼130 s using a conventional commercial confocal microscope, while moving up to 1024 × 1024 × 256 voxels in ∼650 s with the implementation described here using a home-built 3-D microscope. The technique does not introduce new imaging artifacts compared to traditional SI microscopy, and provides a convenient means to collect 3-D data from many biological specimens. As the implementation is based on acquiring images on standard microscope stages, we anticipate that the ability to perform 3-D imaging over long durations will expand the utility of the approach in singlecell biology.

# **System Requirements For Photoshop CC 2015:**

Minimum: OS: Windows 7 (64-bit) Processor: Intel Core 2 Duo, 2.8GHz+ Memory: 2GB Graphics: DirectX 9 compatible video card with 1GB+ RAM DirectX: Version 9.0c Hard Drive: 2GB (3GB recommended) Network: Broadband Internet connection Recommended: Processor: Quad-Core processor Memory: 4GB Graphics: DirectX 10 compatible video card

https://www.rpsni.org/sites/g/files/vyhlif3731/f/uploads/riverdale\_use\_of\_facilities\_form\_2019-2020.pd [f](https://www.rpsnj.org/sites/g/files/vyhlif3731/f/uploads/riverdale_use_of_facilities_form_2019-2020.pdf) [https://ketocookingforfamily.com/wp-content/uploads/2022/07/Adobe\\_Photoshop\\_CS6\\_Crack\\_Keygen](https://ketocookingforfamily.com/wp-content/uploads/2022/07/Adobe_Photoshop_CS6_Crack_Keygen_With_Serial_number__Free_3264bit.pdf) With Serial number Free 3264bit.pdf <https://americanzorro.com/adobe-photoshop-2022-version-23-1-install-crack-free/> [https://firmy.radom.pl/advert/adobe-photoshop-2020-version-21-crack-full-version-free](https://firmy.radom.pl/advert/adobe-photoshop-2020-version-21-crack-full-version-free-download-2022/)[download-2022/](https://firmy.radom.pl/advert/adobe-photoshop-2020-version-21-crack-full-version-free-download-2022/) [http://therextve.yolasite.com/resources/Photoshop-CC-2018-Version-19-Activation-Key-Free-](http://therextve.yolasite.com/resources/Photoshop-CC-2018-Version-19-Activation-Key-Free-X64-Final-2022.pdf)[X64-Final-2022.pdf](http://therextve.yolasite.com/resources/Photoshop-CC-2018-Version-19-Activation-Key-Free-X64-Final-2022.pdf) [http://perccedo.yolasite.com/resources/Adobe-Photoshop-CS4-Crack--Serial-Number--With-License-](http://perccedo.yolasite.com/resources/Adobe-Photoshop-CS4-Crack--Serial-Number--With-License-Code-Download-Updated2022.pdf)[Code-Download-Updated2022.pdf](http://perccedo.yolasite.com/resources/Adobe-Photoshop-CS4-Crack--Serial-Number--With-License-Code-Download-Updated2022.pdf) <https://rwix.ru/photoshop-2020-with-license-key-for-windows-2022.html> [http://touchdownhotels.com/photoshop-cc-2015-version-17-product-key-and-xforce-keygen](http://touchdownhotels.com/photoshop-cc-2015-version-17-product-key-and-xforce-keygen-activation-code-with-keygen-download-for-pc-latest-2022/)[activation-code-with-keygen-download-for-pc-latest-2022/](http://touchdownhotels.com/photoshop-cc-2015-version-17-product-key-and-xforce-keygen-activation-code-with-keygen-download-for-pc-latest-2022/) <http://www.techclipse.com/?p=26205> [https://kingspremiumhemp.com/wp](https://kingspremiumhemp.com/wp-content/uploads/2022/07/Photoshop_2022_version_23_Keygen__MacWin.pdf)[content/uploads/2022/07/Photoshop\\_2022\\_version\\_23\\_Keygen\\_\\_MacWin.pdf](https://kingspremiumhemp.com/wp-content/uploads/2022/07/Photoshop_2022_version_23_Keygen__MacWin.pdf) <https://sinhgadroad.com/advert/adobe-photoshop-2022-version-23-2-key-generator/> [https://connectingner.com/2022/07/05/photoshop-2021-version-22-3-1-crack-with-serial-number](https://connectingner.com/2022/07/05/photoshop-2021-version-22-3-1-crack-with-serial-number-free/)[free/](https://connectingner.com/2022/07/05/photoshop-2021-version-22-3-1-crack-with-serial-number-free/) [https://assicurazioni-finanza.com/2022/07/05/adobe-photoshop-2022-version-23-1-serial-key-with-full](https://assicurazioni-finanza.com/2022/07/05/adobe-photoshop-2022-version-23-1-serial-key-with-full-keygen-2022-new/)[keygen-2022-new/](https://assicurazioni-finanza.com/2022/07/05/adobe-photoshop-2022-version-23-1-serial-key-with-full-keygen-2022-new/) <https://liveitstokedapparel.com/photoshop-2021-version-22-5-download-3264bit-april-2022/> [https://blu-realestate.com/adobe-photoshop-2022-version-23-0-2-keygen-generator-serial-number](https://blu-realestate.com/adobe-photoshop-2022-version-23-0-2-keygen-generator-serial-number-full-torrent-win-mac/)[full-torrent-win-mac/](https://blu-realestate.com/adobe-photoshop-2022-version-23-0-2-keygen-generator-serial-number-full-torrent-win-mac/) <https://sfinancialsolutions.com/photoshop-2021-version-22-4-2-hack-full-product-key-latest-2022/> <https://grandioso.immo/adobe-photoshop-keygen-crack-setup-free-download-latest/> <https://nysccommunity.com/advert/photoshop-2022-version-23-0-license-key-full-free-for-windows/> [https://www.girlkindproject.org/adobe-photoshop-2021-version-22-4-1-crack-patch-free-license-key](https://www.girlkindproject.org/adobe-photoshop-2021-version-22-4-1-crack-patch-free-license-key-download-x64/)[download-x64/](https://www.girlkindproject.org/adobe-photoshop-2021-version-22-4-1-crack-patch-free-license-key-download-x64/) <https://dvagov.com/wp-content/uploads/2022/07/tallau.pdf> <https://gravesendflorist.com/photoshop-cc-2015-version-17-free-win-mac/> <https://nysccommunity.com/advert/photoshop-cc-2019-patch-with-serial-key-free/> [https://santoshkpandey.com/adobe-photoshop-2021-version-22-5-keygen-crack-setup-product-key](https://santoshkpandey.com/adobe-photoshop-2021-version-22-5-keygen-crack-setup-product-key-full-free-mac-win-latest-2022/)[full-free-mac-win-latest-2022/](https://santoshkpandey.com/adobe-photoshop-2021-version-22-5-keygen-crack-setup-product-key-full-free-mac-win-latest-2022/) [https://serenellamele.com/wp-content/uploads/2022/07/Photoshop\\_CC\\_2014.pdf](https://serenellamele.com/wp-content/uploads/2022/07/Photoshop_CC_2014.pdf) <http://climabuild.com/photoshop-2022-version-23-1-activation/> <https://moodydose.com/wp-content/uploads/2022/07/wingkafl.pdf> <https://bluesteel.ie/2022/07/05/photoshop-2020-keygen-generator-with-product-key/> <https://peritajesonline.com/wp-content/uploads/2022/07/wesyard.pdf> [https://superyacht.me/advert/adobe-photoshop-2022-version-23-0-activation-free-license-key-free](https://superyacht.me/advert/adobe-photoshop-2022-version-23-0-activation-free-license-key-free-download-win-mac-latest-2022/)[download-win-mac-latest-2022/](https://superyacht.me/advert/adobe-photoshop-2022-version-23-0-activation-free-license-key-free-download-win-mac-latest-2022/) <https://pascanastudio.com/photoshop-2021-version-22-0-0-crack-serial-number-2022/>